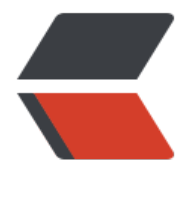

链滴

# JDk 8 之 St[ream](https://ld246.com) 流 (一)

- 作者: alex18595752445
- 原文链接:https://ld246.com/article/1584380581548
- 来源网站: [链滴](https://ld246.com/member/alex18595752445)
- 许可协议:[署名-相同方式共享 4.0 国际 \(CC BY-SA 4.0\)](https://ld246.com/article/1584380581548)

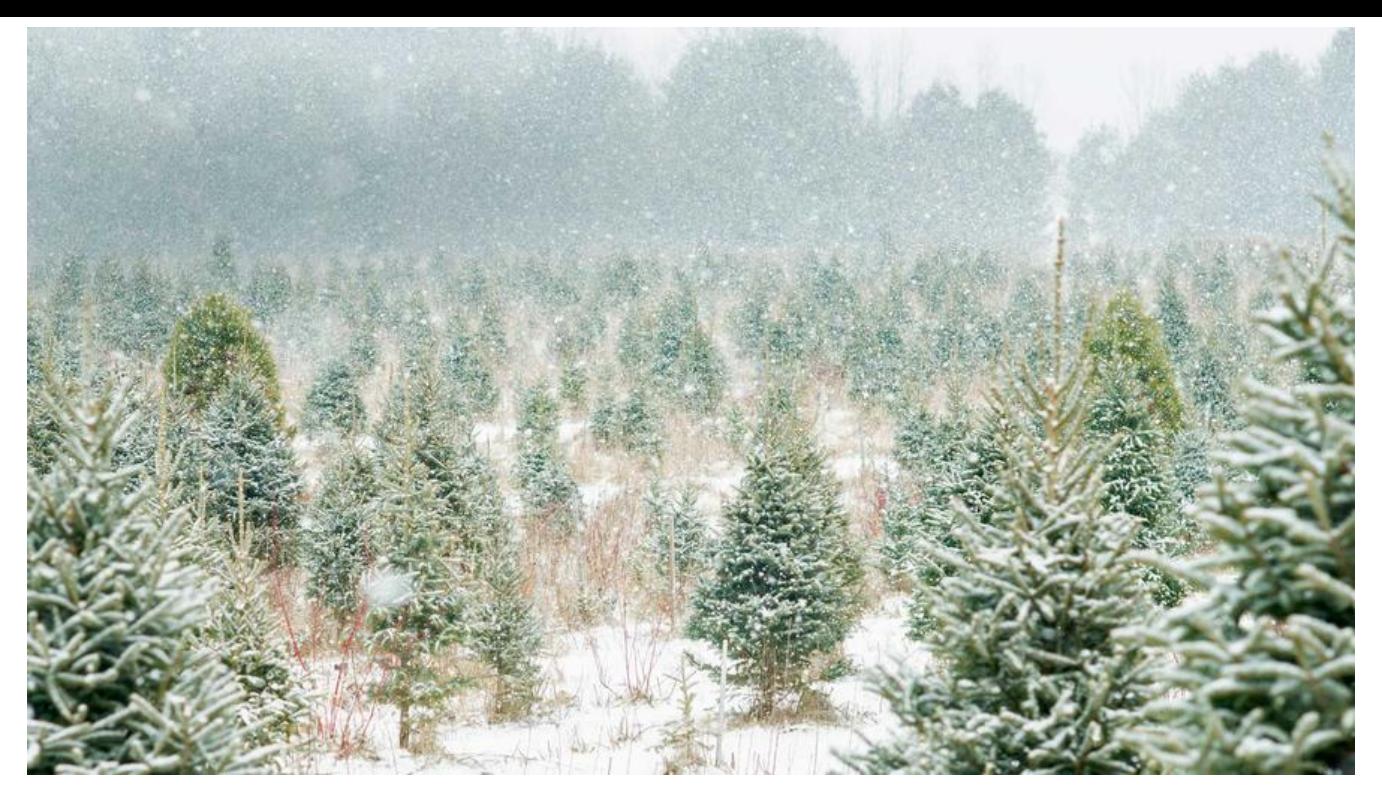

#### **一、前言**

 在目前用到的 JDK8 的功能当中,毫无疑问 Stream 的使用是最多的,所以通过这篇文章来学习总 一下。

 首先,Java8 的 Stream 是对集合对象操作的 API,它专注于对集合对象进行各种非常便利,高效 聚合操作或者大批量操作,从而减少代码的复杂度。借助于 lambda 表达式, 极大的提高编程效率和 序可读性。并且 Stream 支持串行和并行两种模式,使我们无需编写太多代码,就可以很方便的写出 性能的并发程序。

**先上一段前言,总结就一句话:使用普通的集合处理方式太费劲(只是为了一个简单排序,就要进行 合遍历),所以 JDK 8 为了解决这个问题 引入了 stream ,就是对集合处理进行了一次封装。**

# **二、Stream 结构及构建**

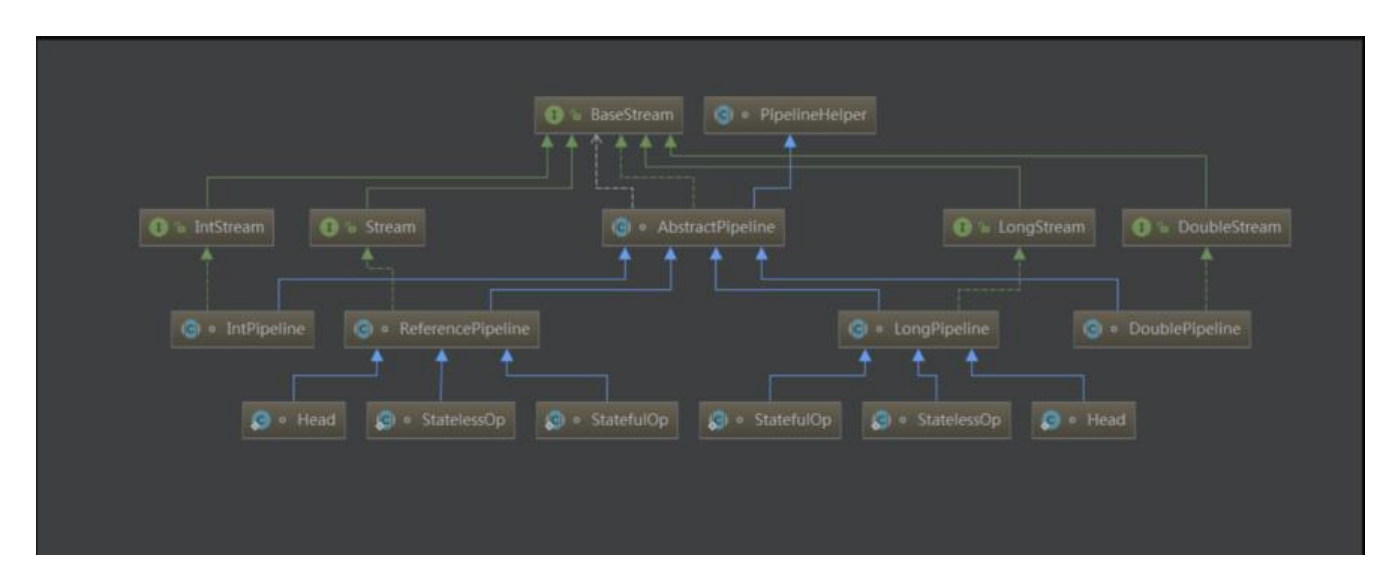

public interface Stream<T> extends BaseStream<T, Stream<T>> public interface BaseStream<T, S extends BaseStream<T, S>> extends AutoCloseable {

可以看到, Stream 继承自 BaseStream 接口, 而 BaseStream 又继承自 AutoCloseable 接口, 顾 思义,AutoCloseable 负责流的自动关闭。

我们这里来了解下生成 Stream 的几种常用方式:

```
// 1. 借助Stream的of方法
Stream stream = Stream.of("a", "b", "c");
String [] strArray = new String[] {"a", "b", "c"};
// 2. 通过数组生成Stream
stream = Stream.of(strArray);
stream = Arrays.stream(strArray);
// 3. 通过集合来生成Stream
List<String> list = Arrays.asList(strArray);
stream = list.stream():
```
而对于基础数值类型,目前提供了三种对应的包装类型 Stream: IntStream, LongStream, Double trem,当然我们也可以使用 Stream<Integer>、Stream<Long>、Stream<Double>,但是 boxin 和 unboxing 会很耗时, 所以特别为这三种基本数值型提供了对应的 Stream。

# **三、Stream 使用**

先说下 Stream 的类型, Stream 一般情况下包含了两个类型: 中间操作(Intermediate)和结束操作(Te minal):

● **Intermediate**,所谓的中间操作,就是说每次调用做一些处理之后会返回一个新的 Stream,这类 作都是惰性的,也就是说并没有真正开始流的遍历。这些操作包括:map (mapToInt, flatMap 等)、 f lter、 distinct、 sorted、 peek、 limit、 skip、 parallel 等;

● Terminal, 一个 Stream 只能执行一次结束操作, 而且只能是最后一个操作, 执行 terminal 之后 Stream 被消费掉了,并且产生了一个结果,这些操作包括: forEach、 forEachOrdered、 toArray、 reduce、 collect、 min、 max、 count、 anyMatch、 allMatch、 noneMatch、 findFirst、 find ny 等;

再简单说下 Stream 流的特点, Stream 其实有点类似于迭代器, 每个 Stream 只能操作一次, 操作 之后就不能再操作该对象了,也就是一种单向的,不可重复操作的对象。

# **2. map 方法**

List<String> list = Arrays.asList("stream", "map"); Stream<String> stream = list.stream(); List<String> newList = stream.map(input -> input.toUpperCase()).collect(Collectors.toList());

**因为 Stream 只能使用一次,如果我们再操作的话就是抛出异常**(这就是 流只能被消费一次的原因。 tream 就类比成一个杯子,杯子里的水就像 Stream 里的数据,你把杯子里的水拿出来了,杯子的水 没有了, Stream 也是同样的道理):

List<String> newList = stream.map(input -> input.toUpperCase()).collect(Collectors.toList()); newList = stream.map(input -> input.toLowerCase()).collect(Collectors.toList());

Exception in thread "main" java.lang.IllegalStateException: stream has already been operated

pon or closed

at java.util.stream.AbstractPipeline.<init>(AbstractPipeline.java:203)

at java.util.stream.ReferencePipeline.<init>(ReferencePipeline.java:94)

at java.util.stream.ReferencePipeline\$StatelessOp.<init>(ReferencePipeline.java:618)

at java.util.stream.ReferencePipeline\$3.<init>(ReferencePipeline.java:187)

at java.util.stream.ReferencePipeline.map(ReferencePipeline.java:186)

## **3. mapToInt/mapToLong/mapToDouble 方法**

顾名思义, 这就是将对应的 Stream 转为 IntStream, LongStream, DoubleStream

```
List<Integer> list = Arrays.asList(100, 200);
IntStream intStream = list.stream().mapToInt(input -> input);
```
### **4. flatMap 方法**

前面说过的 map 方法是一对一的输入输出,而 flatMap 方法则是一种一对多的映射关系。

```
Stream<List<Integer>> inputStream = Stream.of(
      Arrays.asList(1),
      Arrays.asList(2, 3),
      Arrays.asList(4, 5, 6)
);
Stream<Integer> outputStream = inputStream.flatMap((childList) -> childList.stream());
List<Integer> list = outputStream.collect(Collectors.toList());
System.out.println(list);
```
[1,2,3,4,5,6]

flatMap 是对 input Stream 中的层级进行结构扁平化, 就是将最底层元素抽出来放到一起, 最终 out ut 的新 Stream 里面都是单个的数字。我们再来简单看下 map 方法的对应实现:

```
// inputStream不变
Stream<Stream<Integer>> stream = inputStream.map(childList -> childList.stream());
List<List<Integer>> list = stream.map(input -> input.collect(Collectors.toList())).collect(Collec
ors.toList());
System.out.println(list);
```
 $[1]$ ,  $[2, 3]$ ,  $[4, 5, 6]$ 

从这里可以大致看出它们的区别,对于 flatMap 来说,它的输入输出大致如下:

 $\{(1,2), \{3,4\}, \{5,6\}\}$  -> flatMap ->  $\{1,2,3,4,5,6\}$ 

而对 map 方法来说,则是:

 $\{(1,2), (3,4), (5,6)\}$  -> map ->  $\{(1,2), (3,4), (5,6)\}$ 

#### **5. filter 方法**

该方法用于对 Stream 中的元素按照某些条件进行过滤,过滤后的元素生成一个新的元素,比如过滤 组中的偶数:

 $Integral[$  sixNums =  $\{1, 2, 3, 4, 5, 6\}$ ; Stream.of(sixNums).filter(n -> (n % 2 == 0)).forEach(num -> System.out.print(num + " "));

#### 2 4 6

## **6. foreach 方法**

类似于 for 循环,用于遍历 Stream 中的每个元素,比较简单,可能需要注意的是,forEach 不能修 自己包含的本地变量值,也不能使用 break/return 之类的关键字提前结束循环:

```
Stream<String> stream = Stream.of("hello", "world");
// 方式1
stream.forEach(num -> System.out.print(num));
// 方式2
stream.forEach(System.out::print);
```
# **7. findFirst**

返回 Stream 对象的第一个元素, 由于返回的是 Optional, 所以返回的值有可能为空:

```
Stream<String> stream = Stream.of("hello", "world");
Optional<String> optional = stream.findFirst();
String name = optional.map(String::toLowerCase).orElse("");
System.out.println(name);
```
Optional 是 jdk8 提供的一种用于优雅的解决 NullPointExecption 的方式, 等下篇文章我们来学习 下。

# **8. reduce 方法**

这个方法的作用主要是把 Stream 中的元素组合起来,比如说字符串拼接,数值类型的求和等都是特 的 reduce 操作,并且我们可以根据重载方法选择是否有初始值。

```
// 字符串连接,concat = "ABCD"
String concat = Stream.of("A", "B", "C", "D").reduce("", String::concat);
\frac{1}{10} 求最小值, minValue = -3.0
double minValue = Stream.of(-1.5, 1.0, -3.0, -2.0).reduce(Double.MAX_VALUE, Double::min);
// 求和,sumValue = 10, 有起始值
int sumValue = Stream.of(1, 2, 3, 4).reduce(0, Integer::sum);
// 求和的另一种形式
int sum = Stream.of(1, 2, 3, 4).reduce(0, (a,b) \rightarrow a+b);
// 求和, sumValue = 10, 无起始值
sumValue = Stream.of(1, 2, 3, 4).reduce(Integer::sum).get();
// 过滤,字符串连接,concat = "ace"
concat = Stream.of("a", "B", "c", "D", "e", "F")
     .filter(x \rightarrow x.compareTo("Z") > 0)
      .reduce("", String::concat);
```
上面代码例如第一个示例的 reduce(),第一个参数(空白字符)即为起始值,第二个参数(String::co cat)为 BinaryOperator,这类有起始值的 reduce() 都返回具体的对象。而对于第四个示例没有起 值的 reduce(), 返回的是 Optional, 请留意这个区别。

#### **9. limit/skip 方法**

limit 方法用于返回 Stream 元素的前 n 个元素, 而 skip 方法是跳过前 n 个元素返回剩余的元素:

```
List<Integer> list = Arrays.asList(1, 2, 3, 4, 5, 6, 7, 8, 9, 10);
list.stream().limit(8).forEach(System.out::print);
System.out.println();
list.stream().limit(8).skip(3).forEach(System.out::print);
```
12345678 45678

#### **10. sorted**

sorted 方法是用于对 Stream 元素进行排序的, 我们可以按照默认的自然排序规则进行排序, 也可 指定具体的比较器来进行排序:

```
Stream<T> sorted();
Stream<T> sorted(Comparator<? super T> comparator);
```
Stream 的 sorted 方法比数组的排序更强之处在于, 你可以首先对 Stream 进行各类 map、filter、I mit、skip 操作之后再进行排序:

```
List<Integer> list = Arrays.asList(5, 7, 1, 4, 2, 6, 3, 8, 9, 10);
list.stream().limit(5).sorted().forEach(System.out::print);
System.out.println();
list.stream().limit(5).sorted(Comparator.reverseOrder()).forEach(System.out::print);
```
12457 75421

### **11. min/max/distinct 方法**

min 和 max 的功能也可以通过对 Stream 元素先排序, 再 findFirst 来实现, 但前者的性能会更好, O(n), 而 sorted 的成本是 O(n log n)。我们来看一下获取最小值的方式:

```
List<Integer> list = Arrays.asList(5, 7, 1, 4, 2, 6, 3, 8, 9, 10);
// 通过Stream的min方法
Integer min2 = list.stream().min(Comparator.naturalOrder()).get();
// 通过IntStrem的min方法
Integer min1 = list.stream().mapToInt(input -> input).min().getAsInt();
```
#### 而 distinct 方法是用于过滤重复数据的:

List<Integer> list = Arrays.asList(5, 7, 1, 7, 2, 6, 3, 9, 9, 10); list.stream().distinct().forEach(System.out::print);

#### 571263910

#### **12. allMatch/anyMatch/noneMatch 方法**

● allMatch, 对 Stream 中的所有元素进行判断, 全部满足条件的时候返回 true, 只要有一个不符 条件就返回 false;

- anyMatch,Stream 中只要有一个满足条件,就返回 true;
- noneMatch, Stream 中没有一个元素满足条件, 这时返回 true;

```
List<Integer> list = Arrays.asList(5, 7, 1, 7, 2, 6, 3, 9, 9, 10);
boolean isAllRight = list.stream().allMatch(input -> (input > 0));
boolean isAnyRight = list.stream().anyMatch(input -> (input > 2));
boolean isNoneRight = list.stream().noneMatch(input -> (input < 0));
System.out.println("isAllRight:" + isAllRight + " isAnyRight:" + isAnyRight + " isNoneRight:" + 
sNoneRight);
```
isAllRight:true isAnyRight:true isNoneRight:true

## **13. peek 方法**

 peek 方法,会生成一个包含原 Stream 的所有元素的新 Stream,同时会提供一个消费函数(Cons mer 实例), 新 Stream 每个元素被消费的时候都会执行给定的消费函数。比如说 foreach 方法是一 terminal 操作,执行之后, Stream 就消费掉了, 我们无法对一个 Stream 进行两次操作,而 peek 法作为 intermediate 操作,则可以达到类似的目的:

```
Stream.of("one", "two", "three", "four")
  .filter(e -> e.length() > 3)
  .peek(e -> System.out.println("Filtered value: " + e))
   .map(String::toUpperCase)
   .peek(e -> System.out.println("Mapped value: " + e))
   .collect(Collectors.toList());
```
Filtered value: three Mapped value: THREE Filtered value: four Mapped value: FOUR

如上,我们可以在遍历列表的时候,先打印字符串,再将该字符串转成大写再打印出来。

另外,根据 API 的说明,该方法主要用于调试,方便 debug 查看 Stream 内进行处理的每个元素。

# **14. forEachOrdered 方法**

 forEachOrdered 方法和 forEach 方法功能一样,都是用于遍历 Stream,不同的地方在于并行流 处理上。并行的时候 forEach 方法为了效率, 它的顺序和 Stream 元素的顺序不一定完全一样, 而 for achOrdered 方法的顺序则是和 Stream 元素的顺序是一样的

```
List<String> list = Arrays.asList("x", "y", "z");
```

```
list.parallelStream().forEach(x -> System.out.print(" " + x));
System.out.println();
list.parallelStream().forEachOrdered(x -> System.out.print(" " + x));
System.out.println();
//输出的顺序不一定(效率更高)
Stream.of("AAA", "BBB", "CCC").parallel().forEach(s -> System.out.print(" " + s));
System.out.println();
//输出的顺序与元素的顺序严格一致
```

```
Stream.of("AAA", "BBB", "CCC").parallel().forEachOrdered(s -> System.out.print(" " + s));
```
 y x z x y z BBB CCC AAA AAA BBB CCC

# **15. toArray 方法**

这个方法比较简单,就是返回对应的数组,该方法默认是返回 Object 数组,不过我们可以使用它的 载方法返回对应格式的数组

```
Object[] toArray();
<A> A[] toArray(IntFunction<A[]> generator);
```
Eg:

```
List<String> list = Arrays.asList("x", "y", "z");
Object[] objects = list.stream().toArray();
Integer[] arrays = list.stream().toArray(Integer[]::new);
```
# **16. count 方法**

count 方法表示获取 Stream 流中元素的数量,返回 long 类型:

```
// 打印 4 
long num = Stream.of(1, 2, 3, 4).count();
// 打印 3
long num = Stream.of(1, 2, 3, 4).limit(3).count();
```
# **17. findAny 方法**

findAny 方法表示从流中随便选择一个元素,该方法返回的值是不稳定的:

Integer num = Stream.of(1, 2, 3, 4).findAny().get();

### **18. collect 方法**

collect 方法我们前面已经接触过,有两个方法,我们先看一下简单的那个:

<R, A> R collect(Collector<? super T, A, R> collector);

在前文中, 我们使用 map 方法对流进行处理之后, 返回的还是一个 Stream, 而此时我们是无法我 的集合操作的,这时候就需要将流重新转换为集合框架中对应的集合,那么这时候我们就可以通过该 法来实现:

List<String> list = Arrays.asList("hello", "world").stream().collect(Collectors.toList());

该方法接收一个 Collector 类型的参数, 但幸运的是 Java8 给我们提供了 Collector 的工具类: Collec ors, 这其中已经定义了一些静态工厂方法, 比如 Collectors.toCollection() 生成集合, Collectors.toL st() 生成 List, Collectors.toSet() 生成 Set 等, Collectors 是个很好的工具类, 封装了许多操作, 后 我们再来介绍。

接下来,再简单看下该方法的另一个重载方法:

<R> R collect(Supplier<R> supplier, BiConsumer<R, ? super T> accumulator, BiConsumer<R, R> combiner);

该方法比较复杂,我们先简单分析下,等以后如果用到了,再来仔细研究。该方法有三个参数: Suppl er supplier 是一个工厂函数, 用来生成一个新的容器; BiConsumer accumulator 也是一个函数, 来把 Stream 中的元素添加到结果容器中;BiConsumer combiner 还是一个函数,用来把中间状态 多个结果容器合并成为一个(并发的时候会用到)。来简单看一下例子吧:

List<Integer> nums = Arrays.asList(1, 1, null, 2, 3, 4, null, 5, 6, 7, 8, 9, 10); List<Integer> numsWithoutNull = nums.stream().filter(num -> num != null). collect(() -> new ArrayList<Integer>(), (list, item) -> list.add(item),  $(list1, list2)$  -> list1.addAll(list2));

使用方法引用来优化下该例子:

List<Integer> nums = Arrays.asList(1, 1, null, 2, 3, 4, null, 5, 6, 7, 8, 9, 10); List<Integer> numsWithoutNull = nums.stream().filter(num -> num != null). collect(ArrayList::new, ArrayList::add, ArrayList::addAll);

接下来,说下该方法: 该方法是将一个 Integer 类型的 List, 先过滤掉为 null 的元素,然后把剩下的 素放到新的 List 中。再来看一下这些参数:

●

1. 第一个函数生成一个新的 ArrayList 实例;

●

1. 第二个函数接受两个参数,第一个是前面生成的 ArrayList 对象,第二个是 stream 中包含的元 ,函数体就是把 stream 中的元素加入 ArrayList 对象中。第二个函数被反复调用直到原 stream 的 素被消费完毕;

●

1. 第三个函数也是接受两个参数,这两个都是 ArrayList 类型的,函数体就是把第二个 ArrayList 部加入到第一个中;

这么来看,这个方法是有点复杂,并且单看这个例子的话,是完全可以使用上面那个重载方法然后借助 Collectors.toList 来实现的。对这个方法的了解就到这了,等以后如果用到了,再来更新。

接下来是 Stream 的静态方法, 这些静态方法目的都是为了创建 Stream 流。

#### **1. of 方法**

Stream 的 of 方法用来构建有序的 Stream 对象, 有两个方法, 提供单个对象及多个对象的构建:

public static<T> Stream<T> of(T t) public static<T> Stream<T> of(T... values)

比如说:

```
Stream stream = Stream.of("a");
IntStream intStream= IntStream.of(1, 2, 3);
```
#### **2. builder 方法**

 通过使用 Stream.builder 方法生成 Builder 对象,Builder 对象是 Stream 的可变构造器,也称为 构造器,该对象允许单独生成元素并添加到构造器,然后来生成流,来避免使用 ArrayList 作为临时 冲区产生的复制开销。

 流构建器有一个生命周期,它从一个构建阶段开始,在这个阶段中可以添加元素,然后过渡到一个 建阶段,在这个阶段之后,可能不会添加元素。构建阶段从调用 build()方法开始, 该方法创建一个 序流,其元素是按照添加到流构建器的顺序添加到流构建器的元素。

Stream.Builder builder = Stream.builder(); builder.accept("hello"); builder.add("world"); Stream stream = builder.build(); stream.forEach(input -> System.out.print(input + " "));

//或者 Stream<String> streamBuilder = Stream.<String>builder().add("hello").add("world").build();

hello world

#### **3. empty 方法**

创建一个不包含任何元素的有序的 Stream 流:

Stream<Integer> stream = Stream.empty();

#### **4. iterate 方法**

Stream 的 iterate 方法和 reduce 方法有点像, 接受一个种子值, 和一个 UnaryOperator (例如 f) 然后种子值成为 Stream 的第一个元素, f(seed) 为第二个, f(f(seed)) 第三个, 以此类推:

// 比如生成等差数列 0 3 6 9 12 15 18 21 24 27 Stream.iterate(0, n -> n + 3).limit(10). for Each(x -> System.out.print(x + "));

同样, iterate 也是无限的, 在进行 iterate 的时候, 必须要有 limit 这样的操作来限制大小, 但 iterat 生成的 Stream 是连续且有序的。

#### **5. generate 方法**

Ⅲ通过实现 Supplier 接口,我们可以自己来控制流的生成,这种情形通常用于随机数、常量的 Strea 把 Supplier 实例传递给 Stream.generate(), 这种生成的 Stream 流是无限的, 所以我们必须使用 imit 等方法来限制 Stream 的大小,并且通过 generate 方法生成的 Stream 是无序的;

// 生成10个随机数 Stream.generate(new Random()::nextInt).limit(10).forEach(System.out::println); //另外一种方式 IntStream.generate(() -> (int) (System.nanoTime() % 100)).limit(10).forEach(System.out::println)

### **6. concat 方法**

返回两个 Stream 流连接的流:

public static <T> Stream<T> concat(Stream<? extends T> a, Stream<? extends T> b)

Stream<Integer> stream1 = Stream.of(1, 2, 3, 4); Stream<Integer> stream2 = Stream.of(5, 6, 7, 8); Stream.concat(stream1, stream2).forEach(System.out::print);

# **四、IntStream LongStream DoubleStream 补充**

因为这三个 Stream 中的操作属于数值操作, 所以它们中有些方法 Stream 中并没有, 我们也来简单 绍下。由于这三个 Stream 都差不多,我们就以 IntStream 来进行举例。

## **1. sum/min/max/count/average 方法**

min, max, count 方法 Stream 中都有, 只不过在 IntStream 中这些方法的参数和返回值可能和 Str am 方法的返回值有稍许的不同,不过功能是一样的。

// 计算min IntStream.of(1, 2, 3, 4).min().getAsInt(); IntStream.of(1, 2, 3, 4).reduce(0, Integer::min);

// 计算max IntStream.of(1, 2, 3, 4).max().getAsInt(); IntStream.of(1, 2, 3, 4).reduce(0, Integer::max);

sum 方法的话,就是用于计算 Stream 中元素值的和,同样也可也使用 reduce 方法来代替:

int sum = IntStream.of(1, 2, 3, 4).sum(); int sum =  $IntStream.of(1, 2, 3, 4).reduce(0, Integer::sum);$ 

而 average 方法是用于计算平均值的, 返回的是 OptionalDouble 类型:

// 计算平均值 double average = IntStream.of(1, 2, 3, 4).average().getAsDouble();

### **2. summaryStatistics 方法**

该方法用于获取 Stream 流的各项汇总数据,我们直接看例子就明白了:

```
// 各种计算值的汇总数据
IntSummaryStatistics summaryStatistics = IntStream.of(1, 2, 3, 4).summaryStatistics();
// 平均值, 元素个数, 最大值, 最小值, 总和
System.out.println(summaryStatistics.getAverage());
System.out.println(summaryStatistics.getCount());
System.out.println(summaryStatistics.getMax());
System.out.println(summaryStatistics.getMin());
System.out.println(summaryStatistics.getSum());
```
### **3. asLongStream/asDoubleStream 方法**

这两个方法比较简单, 就是转为对应的 LongStream 流和 DoubleStream 流。

#### **4. boxed 方法**

基础类型的装箱操作,比如将 int 类型装箱称为 Integer 类型:

Stream<Integer> stream = IntStream.of(1, 2, 3, 4).boxed();

#### **5. range 方法**

range 方法是 IntStream 中的静态方法, 用于构建某段范围的 IntStream 流:

public static IntStream range(int startInclusive, int endExclusive)

创建的 Stream 流包含开始值 startInclusive(**inclusive**),但不包含结束值 endExclusive(**exclusive**):

```
IntStream intStream = IntStream.range(1, 5);
// 1 2 3 4 
intStream.forEach(x -> System.out.print(x + ""));
```
# **6. rangeClosed 方法**

rangeClosed 方法和 range 方法唯一的不同就是,创建的 Stream 流既包含开始值,又包含结束值 这点从参数命名上就可以知道。不得不说,该方法参数的命名很规范,值得我们学习:

public static IntStream rangeClosed(int startInclusive, int endInclusive)

对应的实例:

```
IntStream intStream = IntStream.rangeClosed(1, 5);
// 1 2 3 4 5 
intStream.forEach(x -> System.out.print(x + ""));
```
# **五、BaseStream 中的方法**

上面忘了说了,BaseStream 作为 Stream 的底层接口,有几个方法值得了解一下:

#### **1. parallel 方法**

返回一个并行的且等效流,可能返回该流本身,因为该 Stream 已经是并行的,或者该 Stream 的底 状态被修改为了并行。

#### **2. isParallel 方法**

判断该 Stream 是否是并行的:

IntStream intStream = IntStream.rangeClosed(1, 5); // false boolean isParallel = intStream.isParallel(); // true isParallel = intStream.parallel().isParallel();

#### **3. iterator/spliterator 方法**

这两个万法就比较简单了,iterator 就是返回迭代器对家,而 spliterator 则是返回一个开行的迭代器 象;

## **4. unordered 方法**

m返回一个无序的等效的 Stream, 可能返回的是 Stream 本身, 因为该 Stream 已经是无序的, 或者 Stream 的底层状态被修改为了无序。当不考虑流的顺序时,可以使用无序的 Stream 来进行操作, 样可以加快一些方法的执行速度,提高一些性能,一般用于并行的时候。对于 unordered 方法有个 问题可参考:https://stackoverflow.com/questions/21350195/stream-ordered-unordered-prob ems/38038578

https://coderanch.com/t/692966/certification/unordered-streams